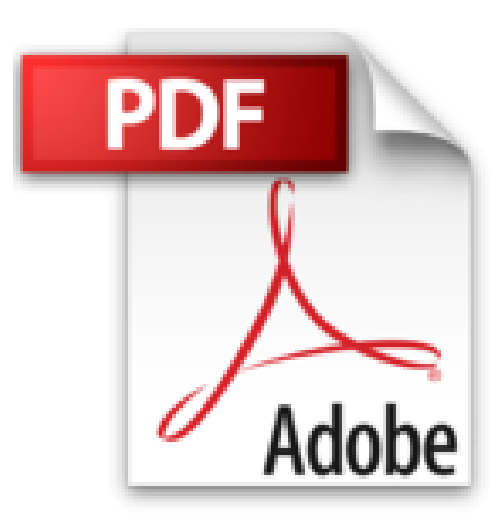

# **Aprender After Effects CC release 2016 con 100 ejercicios prácticos**

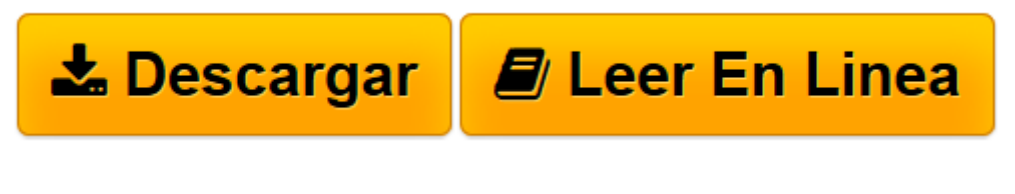

[Click here](http://bookspoes.club/es/read.php?id=8426723918&src=fbs) if your download doesn"t start automatically

## **Aprender After Effects CC release 2016 con 100 ejercicios prácticos**

**MediaActive** 

**Aprender After Effects CC release 2016 con 100 ejercicios prácticos** MediaActive

**[Descargar](http://bookspoes.club/es/read.php?id=8426723918&src=fbs)** [Aprender After Effects CC release 2016 con 100 eje ...pdf](http://bookspoes.club/es/read.php?id=8426723918&src=fbs)

**[Leer en línea](http://bookspoes.club/es/read.php?id=8426723918&src=fbs)** [Aprender After Effects CC release 2016 con 100 e ...pdf](http://bookspoes.club/es/read.php?id=8426723918&src=fbs)

#### **Descargar y leer en línea Aprender After Effects CC release 2016 con 100 ejercicios prácticos MediaActive**

### Binding: Paperback

Download and Read Online Aprender After Effects CC release 2016 con 100 ejercicios prácticos MediaActive #RUA7XTBVSDK

Leer Aprender After Effects CC release 2016 con 100 ejercicios prácticos by MediaActive para ebook en líneaAprender After Effects CC release 2016 con 100 ejercicios prácticos by MediaActive Descarga gratuita de PDF, libros de audio, libros para leer, buenos libros para leer, libros baratos, libros buenos, libros en línea, libros en línea, reseñas de libros epub, leer libros en línea, libros para leer en línea, biblioteca en línea, greatbooks para leer, PDF Mejores libros para leer, libros superiores para leer libros Aprender After Effects CC release 2016 con 100 ejercicios prácticos by MediaActive para leer en línea.Online Aprender After Effects CC release 2016 con 100 ejercicios prácticos by MediaActive ebook PDF descargarAprender After Effects CC release 2016 con 100 ejercicios prácticos by MediaActive DocAprender After Effects CC release 2016 con 100 ejercicios prácticos by MediaActive MobipocketAprender After Effects CC release 2016 con 100 ejercicios prácticos by MediaActive EPub

#### **RUA7XTBVSDKRUA7XTBVSDKRUA7XTBVSDK**